データ提出加算 正しいE・Fファイル作成のための

院医療事務講

2018 年から慢性期病棟に要件が拡大された「データ提出加算」。提出ファイルのうち「E・F統合ファ イル」は出来高レセプト情報です。包括部分の多い回復期、地域包括ケア、療養病棟入院基本料等で 算定する医療機関ではほとんどの診療行為が包括になり請求レセプトでは出来高入力を行っていない 例をよく見かけます。例えば療養病棟入院基本料の場合、医療区分選択のみで診療行為の入力はして いないなど・・・

入院料に包括される診療項目の出来高算定は算定ルールに基づいて入力を行わなければなりません。 正しい知識を基にエラーのないE・Fファイルを作成することを目的として入院医療事務講座を開催 します。

これからデータ提出加算の届出を予定されている医療機関様はもちろんの事、すでに届出を済ませて いるもののデータ内容に不安のある医療機関様、医療事務員のスキルを向上させたい医療機関様も是 非ご利用ください。

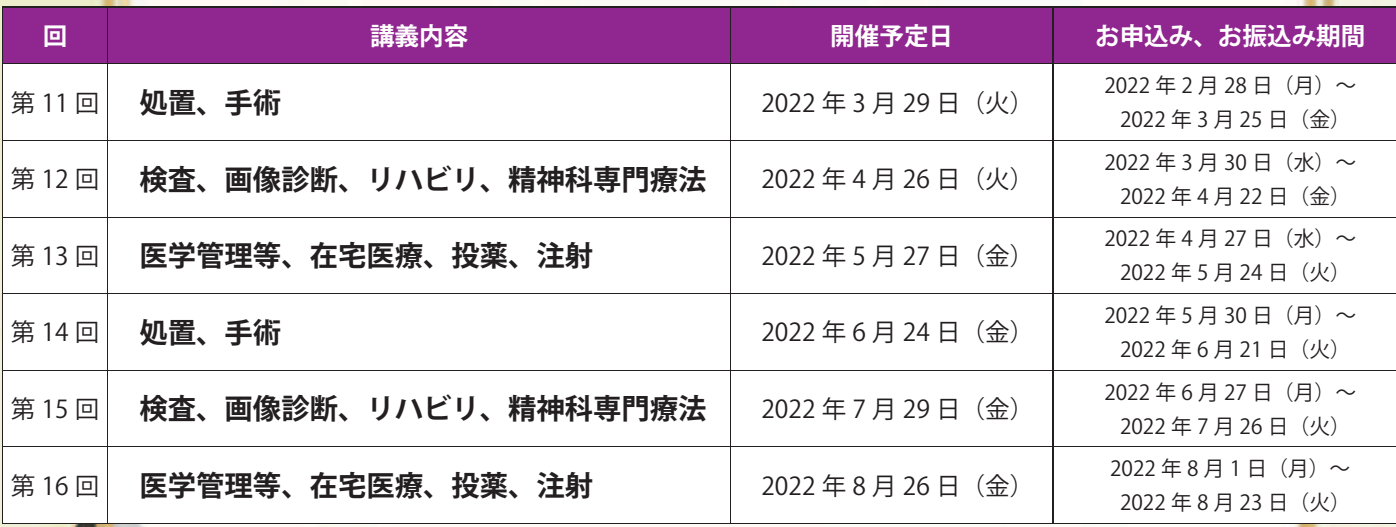

# 開催時間 13:00~17:00 各 回 **20,000 円 (税込)**

※事前にお振込みをお願い致します。なお、お振込みの手数料

※お振込み期日は上記の表でご確認ください。

https://www.jm-10.mediwel.net/

病院事務人材紹介

#### **■ 講 師**

(株) メディウェル コンサルティング事業部 課長 松井 郁子

WER

hs.

■ 利 用 手 順

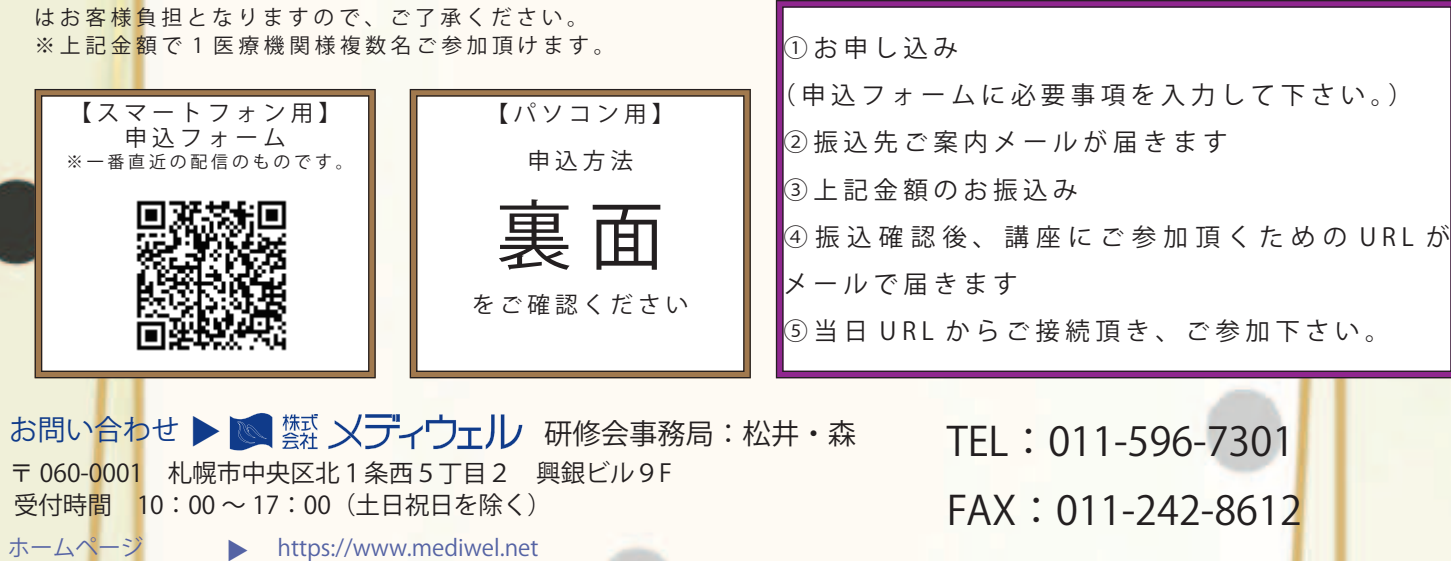

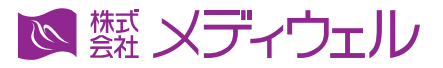

### **『【WEB セミナー】入院医療事務講座』 申込方法等について**

※お申込みをされた時点で下記個人情報のお取り扱いについて、同意頂いたこととさせて頂きます。

## **↓ 申込フォームへの進み方↓**

①メディウェルの研修会等のご案内ページ「https://www.mediwel.net/seminar/」を開きます。

②【申込受付中】タブからご参加希望の研修会をクリック頂くと、該当の研修会が表示されます。 「申込はこちら」をクリックすると申込フォームページへ移動します。

【メディウェルの研修会等のご案内ページイメージ】

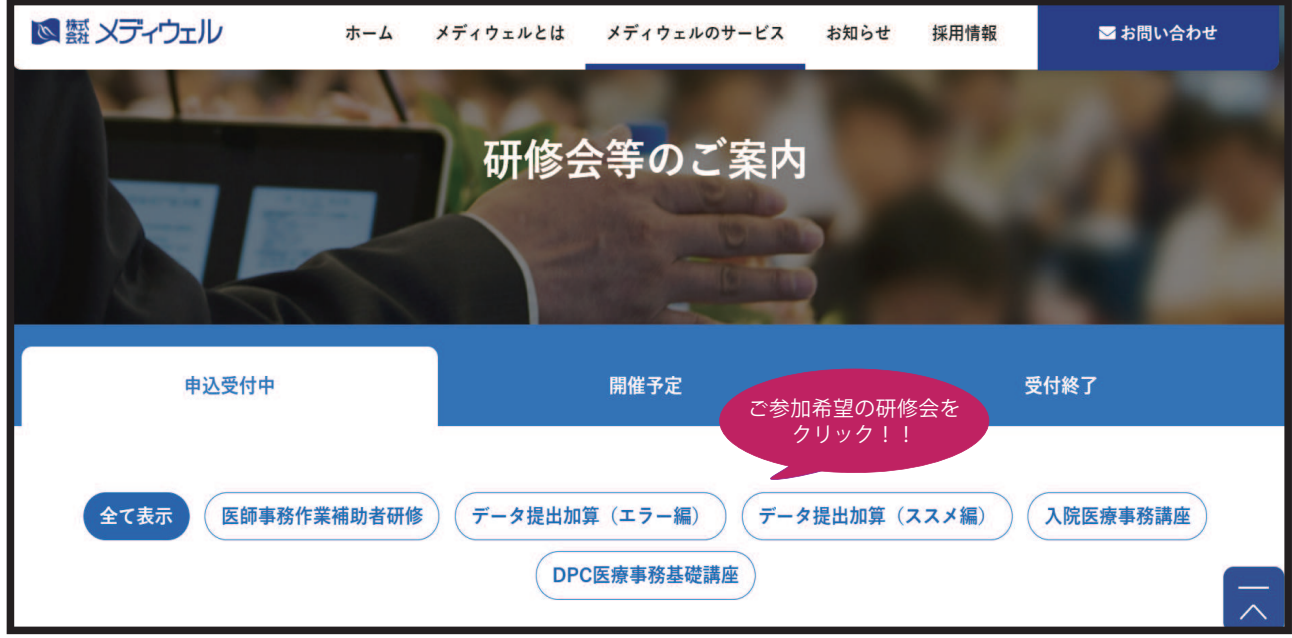

③申込フォームの画面が表示されますので、入力お願い致します

■個人情報の取扱いについて

ご記入頂く個人情報は、株式会社メディウェル(個人情報保護事務局 03-3447-5611)が管理し、セミナーに関するサービスに利用します。個人情報を委託することはありません。また、本人の同意な く第三者に提供することはございません。ご記入頂いた個人情報の利用目的の通知、開示、訂正、追加、削除、消去、利用停止、提供停止の請求やお問合せは privacy@mediwel.net までご連 絡をお願い致します。 当社への個人情報の提出は任意ですが、個人情報の一部を提出していただけない場合は、セミナーに関するサービスを提供できない場合があります。

### 注意事項

■本研修会では「Zoom」を利用して研修を行います。お手持ちの PC 機器によっては受講が困難な場合もございます。

■カメラ機能がない場合でも受講は可能ですが、Live 開催となりますのでカメラ機能搭載の PC 機器を推奨しております。

- ■お申込みを確認後すぐ返信メールにて、お支払いの振込先等をお知らせいたします。期日内にお振込みをお願い致します。
- ■ご入金確認が出来ましたら、研修会前日にセミナーの参加方法等(参加 URL、資料データ等)をメールでお知らせ致します。
- ■お振込み後のキャンセルにつきましてはご返金いたしかねますので、予めご了承ください。

■申込後、1週間経過してもお知らせメールが届かない場合はご連絡下さい。